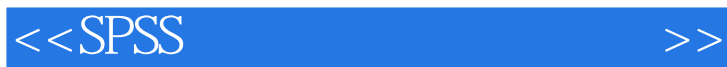

 $<<$ SPSS  $>>$ 

- 13 ISBN 9787121189494
- 10 ISBN 7121189496

出版时间:2013-1

页数:382

字数:640000

extended by PDF and the PDF

http://www.tushu007.com

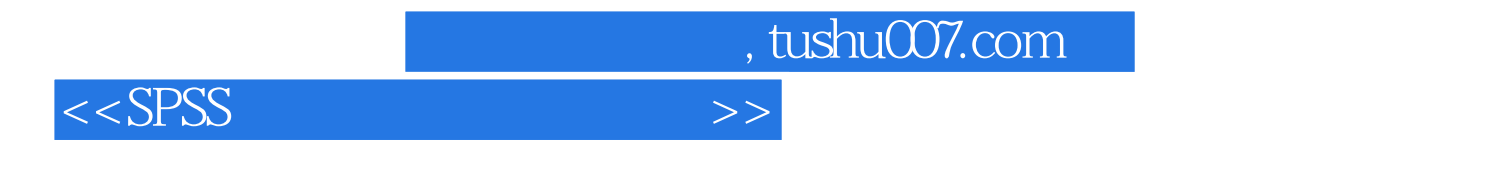

 $S$ PSS  $\sim$ 

 $SPSS$ 

 $S$ PSS  $\sim$ 

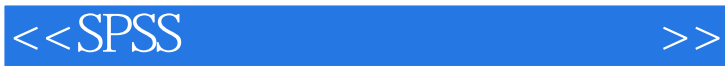

1 SPSS 1.1 SPSS  $1.2$  SPSS 1.2.1 SPSS 1.2.2 SPSS 1.2.3 SPSS 1.2.4 SPSS 1.3 SPSS 1.31 1.32 SPSS 2 SPSS  $2.1$  SPSS  $2.1.1$  SPSS 2.1.2 SPSS 2.2 SPSS 2.2.1 (Name) 2.2.2 (Type) (Width) (Columns)  $223$   $(Label)$ 2.2.4 变量值标签(Values) ??????????????????  $225$  (Missing) 2.2.6 (Measure) 227 2.3 SPSS  $24$  SPSS  $2.4.1$  SPSS 24.2 SPSS  $2.5$  SPSS 2.5.1 SPSS  $25.2$  SPSS 26 26.1 26.2 263  $27$  SPSS  $27.1$  $27.2$ 3 SPSS  $31$  $31.1$  $31.2$  $31.3$ 32  $321$ 32.2 SPSS 32.3 SPSS

 $<<$ SPSS  $>>$ 

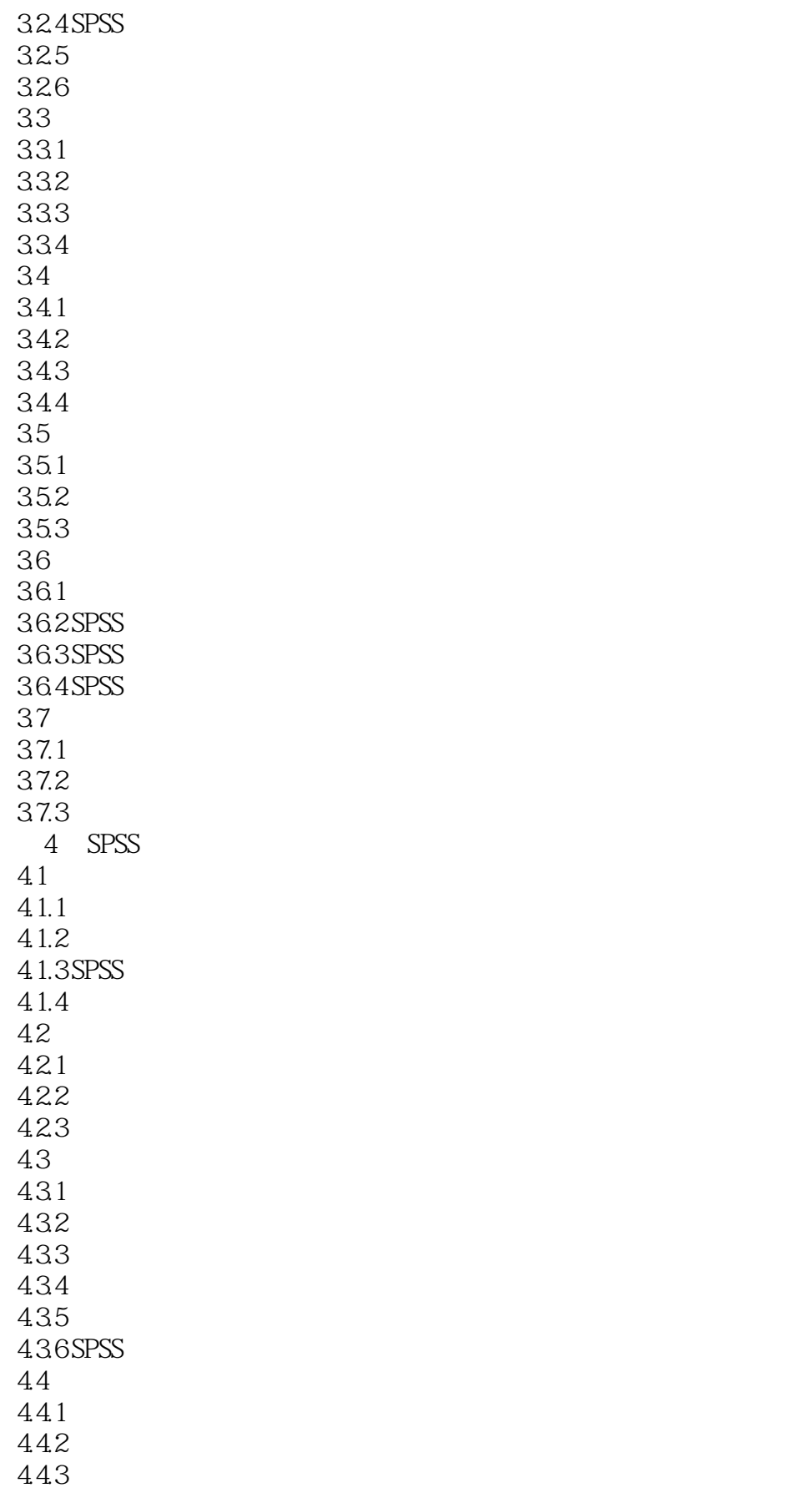

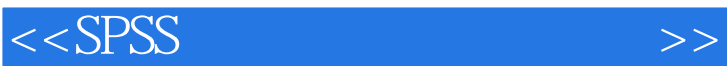

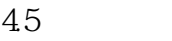

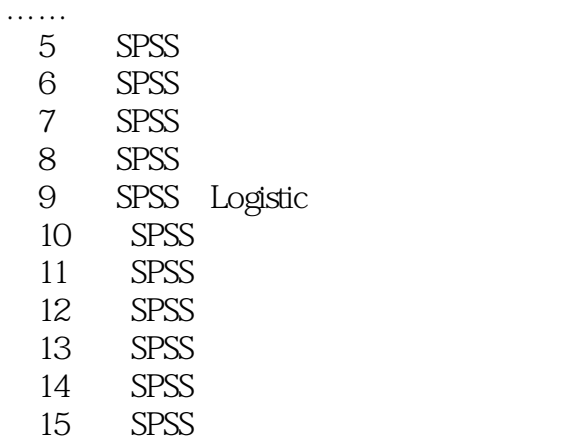

16 SPSS

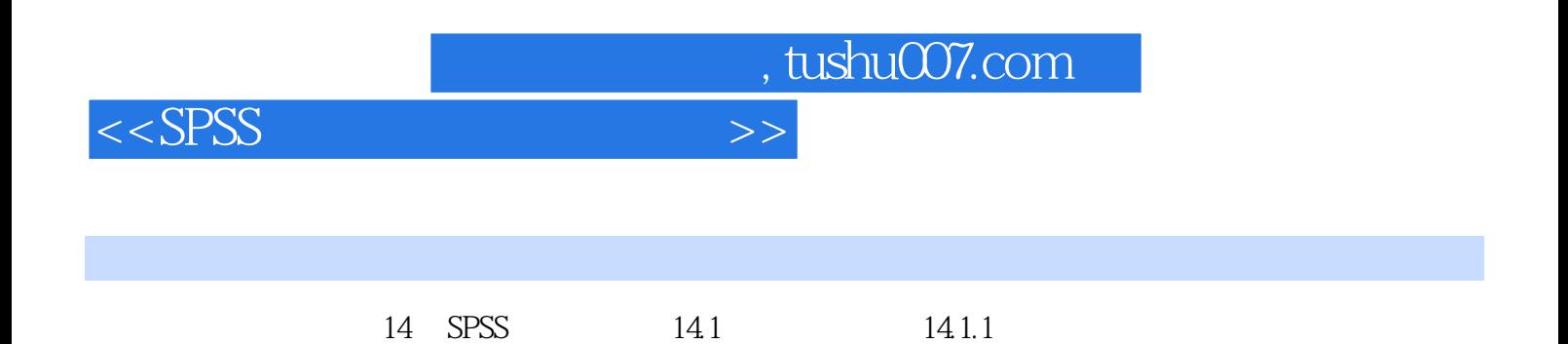

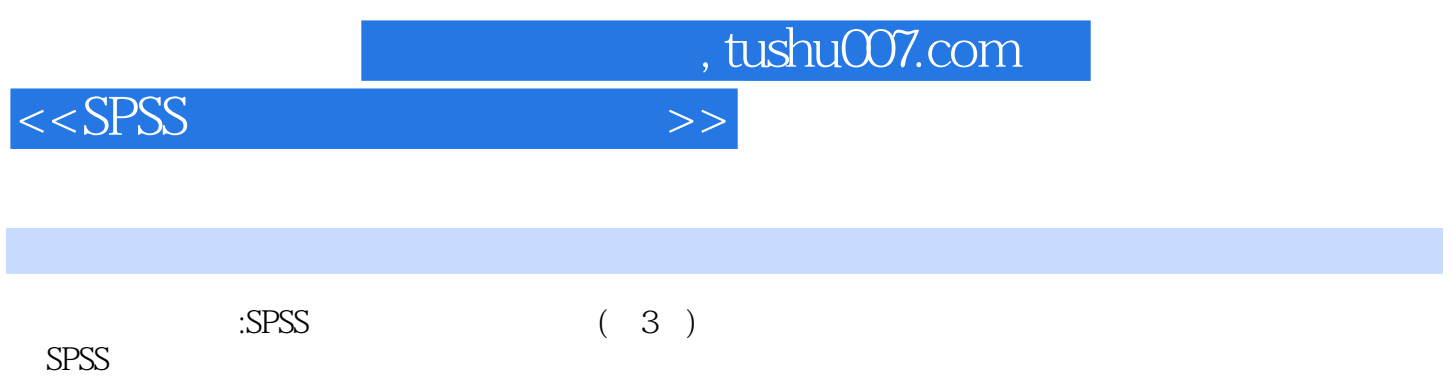

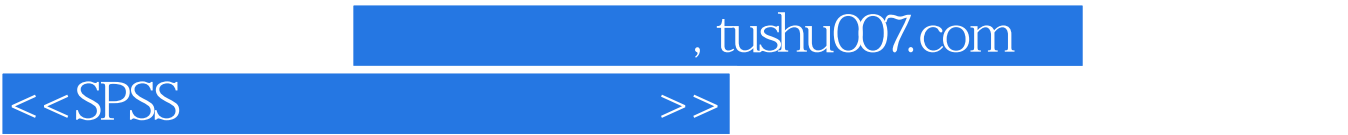

本站所提供下载的PDF图书仅提供预览和简介,请支持正版图书。

更多资源请访问:http://www.tushu007.com